# Programming in Haskell: Lecture 9

#### S P Suresh

September 9, 2019

*•* Use definitions to simplify expressions till no further simplification is possible

- *•* Use definitions to simplify expressions till no further simplification is possible
- *•* An "answer" is an expression that cannot be further simplified

- *•* Use definitions to simplify expressions till no further simplification is possible
- *•* An "answer" is an expression that cannot be further simplified
- *•* Built-in simplifications

- *•* Use definitions to simplify expressions till no further simplification is possible
- *•* An "answer" is an expression that cannot be further simplified
- *•* Built-in simplifications
- *•* 3+5 ---> 8

- *•* Use definitions to simplify expressions till no further simplification is possible
- *•* An "answer" is an expression that cannot be further simplified
- *•* Built-in simplifications
- *•* 3+5 ---> 8
- *•* **True** || **False** ---> **True**

*•* Simplifications based on user-defined functions

power :: **Int** -> **Int** -> **Int** power  $x \theta = 1$ power  $x n = x * power x (n-1)$ 

power 3 2

```
---> 3 * power 3 (2-1) user definition
---> 3 * power 3 1 built-in simplification
---> 3 * (3 * power 3 (1-1)) user definition
---> 3 * (3 * power 3 0) built-in simplification
\leftarrow --> 3 * (3 * 1) user definition
---> 3 * 3 multiplication
---> 9 multiplication
```
*•* Two ways of computing (8+3) \* (5-3)

- *•* Two ways of computing (8+3) \* (5-3)
	- *•* (8+3)\*(5-3) ---> 11\*(5-3) ---> 11\*2 ---> 22

- *•* Two ways of computing (8+3) \* (5-3)
	- *•* (8+3)\*(5-3) ---> 11\*(5-3) ---> 11\*2 ---> 22
	- *•* (8+3)\*(5-3) ---> (8+3)\*2 ---> 11\*2 ---> 22

- *•* Two ways of computing (8+3) \* (5-3)
	- *•* (8+3)\*(5-3) ---> 11\*(5-3) ---> 11\*2 ---> 22
	- *•* (8+3)\*(5-3) ---> (8+3)\*2 ---> 11\*2 ---> 22
- *•* Two ways of computing power (5+2) (4-4)

- *•* Two ways of computing (8+3) \* (5-3)
	- *•* (8+3)\*(5-3) ---> 11\*(5-3) ---> 11\*2 ---> 22
	- *•* (8+3)\*(5-3) ---> (8+3)\*2 ---> 11\*2 ---> 22
- *•* Two ways of computing power (5+2) (4-4)
	- *•* power (5+2) (4-4) ---> power 7 (4-4) ---> power 7 0 ---> 1

- *•* Two ways of computing (8+3) \* (5-3)
	- *•* (8+3)\*(5-3) ---> 11\*(5-3) ---> 11\*2 ---> 22
	- *•* (8+3)\*(5-3) ---> (8+3)\*2 ---> 11\*2 ---> 22
- *•* Two ways of computing power (5+2) (4-4)
	- *•* power (5+2) (4-4) ---> power 7 (4-4) ---> power 7 0 ---> 1
	- *•* power (5+2) (4-4) ---> power (5+2) 0 ---> 1

- *•* Two ways of computing (8+3) \* (5-3)
	- *•* (8+3)\*(5-3) ---> 11\*(5-3) ---> 11\*2 ---> 22
	- *•* (8+3)\*(5-3) ---> (8+3)\*2 ---> 11\*2 ---> 22
- *•* Two ways of computing power (5+2) (4-4)
	- *•* power (5+2) (4-4) ---> power 7 (4-4) ---> power 7 0 ---> 1
	- *•* power (5+2) (4-4) ---> power (5+2) 0 ---> 1
- What would power (3 'div' 0) 0 return?

*•* Any Haskell expression is of the form <sup>f</sup> <sup>e</sup>

*•* Any Haskell expression is of the form <sup>f</sup> <sup>e</sup>

*•* <sup>f</sup> is the outermost function <sup>e</sup> is the expression to which it is applied.

- *•* Any Haskell expression is of the form <sup>f</sup> <sup>e</sup>
	- *•* <sup>f</sup> is the outermost function <sup>e</sup> is the expression to which it is applied.
- *•* In **head** (2:**reverse** [1..5])

- *•* Any Haskell expression is of the form <sup>f</sup> <sup>e</sup>
	- *•* <sup>f</sup> is the outermost function <sup>e</sup> is the expression to which it is applied.
- *•* In **head** (2:**reverse** [1..5])
	- *•* <sup>f</sup> is **head** <sup>e</sup> is 2:**reverse** [1..5]

- *•* Any Haskell expression is of the form <sup>f</sup> <sup>e</sup>
	- *•* <sup>f</sup> is the outermost function <sup>e</sup> is the expression to which it is applied.
- *•* In **head** (2:**reverse** [1..5])
	- *•* <sup>f</sup> is **head** <sup>e</sup> is 2:**reverse** [1..5]
- *•* When <sup>f</sup> is a simple function name and not an expression, Haskell reduces f e using the definition of f

*•* The argument is not evaluated if the function definition does not force it to be evaluated

- *•* The argument is not evaluated if the function definition does not force it to be evaluated
- *•* **head** (2:**reverse** [1..5]) ---> 2

- *•* The argument is not evaluated if the function definition does not force it to be evaluated
- *•* **head** (2:**reverse** [1..5]) ---> 2
- *•* Argument is evaluated if needed

- *•* The argument is not evaluated if the function definition does not force it to be evaluated
- *•* **head** (2:**reverse** [1..5]) ---> 2
- *•* Argument is evaluated if needed
- *•* **last** (2:**reverse** [1..5)) ---> **last** (2:[5,4,3,2,1]) ---> 1

• What would power (3 `div` 0) 0 return?

power :: **Int** -> **Int** -> **Int** power  $x \theta = 1$ power  $x n = x * power x (n-1)$ 

• What would power (3 'div' 0) 0 return?

power :: **Int** -> **Int** -> **Int** power  $x \theta = 1$ power  $x n = x * power x (n-1)$ 

*•* First definition ignores value of <sup>x</sup>

• What would power (3 `div` 0) 0 return?

power :: **Int** -> **Int** -> **Int** power  $x \theta = 1$ power  $x n = x * power x (n-1)$ 

- *•* First definition ignores value of <sup>x</sup>
- power (3 `div` 0) 0 returns 1

*•* If all simplifications are possible, order of evaluation does not matter, same answer

- *•* If all simplifications are possible, order of evaluation does not matter, same answer
- *•* One order may terminate, another may not

- *•* If all simplifications are possible, order of evaluation does not matter, same answer
- *•* One order may terminate, another may not
- Lazy evaluation expands arguments by need

- *•* If all simplifications are possible, order of evaluation does not matter, same answer
- *•* One order may terminate, another may not
- Lazy evaluation expands arguments by need
- *•* Can terminate with an undefined sub-expression if that expression is not used

```
infList :: [Integer]
    inflist = infFrom 0infFrom :: Integer -> [Integer]
    infFrom n = n: infFrom (n+1)infList ---> [0,1,2,3,4,5,6,7,8,9,10,11,12,...]
    head infList
---> head (infFrom 0)
---> head (0:infFrom (0+1))
---> 0
```

```
inflist = infFrom 0infFrom n = n: infFrom (n+1)
     take 2 infList
---> take 2 (infFrom 0)
---> take 2 (0:infFrom (0+1))
---> 0:take 1 (infFrom (0+1))
---> 0:take 1 (infFrom 1)
---> 0:take 1 (1:infFrom (1+1))
---> 0:1:take 0 (infFrom (1+1))
---> 0:1:
```
*•* Range notation extends to infinite lists

- *•* Range notation extends to infinite lists
- *•* [m..] = [m, m+1, m+2, ...]

- *•* Range notation extends to infinite lists
- *•* [m..] = [m, m+1, m+2, ...]
- *•* [m, m+d..] = [m, m+d, m+2d, m+3d, ...]

- *•* Range notation extends to infinite lists
- *•* [m..] = [m, m+1, m+2, ...]
- *•* [m, m+d..] = [m, m+d, m+2d, m+3d, ...]
- *•* Using infinite lists often simplifies programs

### *Functions and types*

*•* Consider these definitions

myLength  $\Box$  = 0 myLength  $(x:xs) = 1 + myLength xs$ myReverse  $\Box$  =  $\Box$ myReverse  $(x:xs)$  = myReverse  $xs$  ++  $[x]$ myInit  $[x]$  =  $[]$ myInit  $(x:xs)$  =  $x:myInit xs$ 

### *Functions and types*

*•* Consider these definitions

 $myLength$   $\Box$  = 0 myLength  $(x:xs) = 1 + myLength xs$  $myReverse [] = []$ myReverse  $(x:xs)$  = myReverse xs ++  $[x]$ myInit  $[x]$  =  $[]$ myInit  $(x:xs)$  =  $x:myInit xs$ 

*•* None of these functions look into the elements of the list

# *Functions and types*

*•* Consider these definitions

 $myLength$   $\Box$  = 0 myLength  $(x:xs) = 1 + myLength xs$  $myReverse [] = []$ myReverse  $(x:xs)$  = myReverse xs ++  $[x]$ myInit  $[x]$  =  $[]$ myInit  $(x:xs)$  =  $x:myInit xs$ 

- *•* None of these functions look into the elements of the list
- *•* Will work over lists of any type!

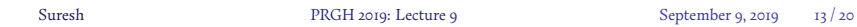

*•* Functions that work across multiple types

- *•* Functions that work across multiple types
- *•* Use type variables to denote flexibility

- *•* Functions that work across multiple types
- *•* Use type variables to denote flexibility
- *•* <sup>a</sup>, <sup>b</sup>, <sup>c</sup> are place holders for types

- *•* Functions that work across multiple types
- *•* Use type variables to denote flexibility
- *•* <sup>a</sup>, <sup>b</sup>, <sup>c</sup> are place holders for types
- *•* [a] is a list of elements of type <sup>a</sup>

- *•* Functions that work across multiple types
- *•* Use type variables to denote flexibility
- *•* <sup>a</sup>, <sup>b</sup>, <sup>c</sup> are place holders for types
- *•* [a] is a list of elements of type <sup>a</sup>
- *•* Types for our list functions

- *•* Functions that work across multiple types
- *•* Use type variables to denote flexibility
- *•* <sup>a</sup>, <sup>b</sup>, <sup>c</sup> are place holders for types
- *•* [a] is a list of elements of type <sup>a</sup>
- *•* Types for our list functions
	- *•* myLength :: [a] -> **Int**

- *•* Functions that work across multiple types
- *•* Use type variables to denote flexibility
- *•* <sup>a</sup>, <sup>b</sup>, <sup>c</sup> are place holders for types
- *•* [a] is a list of elements of type <sup>a</sup>
- *•* Types for our list functions
	- *•* myLength :: [a] -> **Int**
	- *•* myReverse :: [a] -> [a]

- *•* Functions that work across multiple types
- *•* Use type variables to denote flexibility
- *•* <sup>a</sup>, <sup>b</sup>, <sup>c</sup> are place holders for types
- *•* [a] is a list of elements of type <sup>a</sup>
- *•* Types for our list functions
	- *•* myLength :: [a] -> **Int**
	- *•* myReverse :: [a] -> [a]
	- *•* myInit :: [a] -> [a]

- *•* Functions that work across multiple types
- *•* Use type variables to denote flexibility
- *•* <sup>a</sup>, <sup>b</sup>, <sup>c</sup> are place holders for types
- *•* [a] is a list of elements of type <sup>a</sup>
- *•* Types for our list functions
	- *•* myLength :: [a] -> **Int**
	- *•* myReverse :: [a] -> [a]
	- *•* myInit :: [a] -> [a]
- *•* All <sup>a</sup>'s in the type should be instantiated in the same way

*•* Most functions produce a function as result

- *•* Most functions produce a function as result
- *•* We can also pass functions as arguments

- *•* Most functions produce a function as result
- *•* We can also pass functions as arguments
- *•* Example: apply <sup>f</sup> <sup>x</sup> <sup>=</sup> <sup>f</sup> <sup>x</sup>

- *•* Most functions produce a function as result
- *•* We can also pass functions as arguments
- *•* Example: apply <sup>f</sup> <sup>x</sup> <sup>=</sup> <sup>f</sup> <sup>x</sup>
- *•* What is its type?

- *•* Most functions produce a function as result
- *•* We can also pass functions as arguments
- *•* Example: apply <sup>f</sup> <sup>x</sup> <sup>=</sup> <sup>f</sup> <sup>x</sup>
- *•* What is its type?
- *•* A generic function <sup>f</sup> has type <sup>a</sup> -> <sup>b</sup>

- *•* Most functions produce a function as result
- *•* We can also pass functions as arguments
- *•* Example: apply <sup>f</sup> <sup>x</sup> <sup>=</sup> <sup>f</sup> <sup>x</sup>
- *•* What is its type?
- *•* A generic function <sup>f</sup> has type <sup>a</sup> -> <sup>b</sup>
- *•* Second argument <sup>x</sup> is also input to <sup>f</sup>

- *•* Most functions produce a function as result
- *•* We can also pass functions as arguments
- *•* Example: apply <sup>f</sup> <sup>x</sup> <sup>=</sup> <sup>f</sup> <sup>x</sup>
- *•* What is its type?
- *•* A generic function <sup>f</sup> has type <sup>a</sup> -> <sup>b</sup>
- *•* Second argument <sup>x</sup> is also input to <sup>f</sup>
- Output apply f x is the same as f x

- *•* Most functions produce a function as result
- *•* We can also pass functions as arguments
- *•* Example: apply <sup>f</sup> <sup>x</sup> <sup>=</sup> <sup>f</sup> <sup>x</sup>
- *•* What is its type?
- *•* A generic function <sup>f</sup> has type <sup>a</sup> -> <sup>b</sup>
- *•* Second argument <sup>x</sup> is also input to <sup>f</sup>
- Output apply f x is the same as f x
- *•* Hence apply :: (a -> b) -> <sup>a</sup> -> <sup>b</sup>

- *•* Most functions produce a function as result
- *•* We can also pass functions as arguments
- *•* Example: apply <sup>f</sup> <sup>x</sup> <sup>=</sup> <sup>f</sup> <sup>x</sup>
- *•* What is its type?
- *•* A generic function <sup>f</sup> has type <sup>a</sup> -> <sup>b</sup>
- *•* Second argument <sup>x</sup> is also input to <sup>f</sup>
- Output apply f x is the same as f x
- *•* Hence apply :: (a -> b) -> <sup>a</sup> -> <sup>b</sup>
- *•* Same as the built-in (\$)

```
capitalize :: String -> String
capitalize "" = ""
capitalize (c:cs) = toUpper c: capitalize cs
sqrList :: [Integer] -> [Integer]
sqrt[3]{right []} = []sqrList (x:xs) = x^2 : sqrList xs
```
*•* Common pattern: apply a function <sup>f</sup> to each member in a list

```
capitalize :: String -> String
capitalize " " = " "capitalize (c:cs) = toUpper c: capitalize cs
sqrList :: [Integer] -> [Integer]
sqrt[3]{right []} = []sqrList (x:xs) = x^2 : sqrList xs
```
- *•* Common pattern: apply a function <sup>f</sup> to each member in a list
- *•* Built in function **map** achieves this

```
capitalize :: String -> String
capitalize " " = " "capitalize (c:cs) = toUpper c: capitalize cs
sqrList :: [Integer] -> [Integer]
sqrt[3]{right []} = []sqrList (x:xs) = x^2 : sqrList xs
```
- *•* Common pattern: apply a function <sup>f</sup> to each member in a list
- *•* Built in function **map** achieves this
- *•* **map** f [x0, x1, ..., xk] ---> [f x0, f x1, ..., f xk]

#### *•* Some examples

**map** (+ 3) [2,6,8] = [5,9,11] **map** (\* 2) [2,6,8] = [4,12,16] **map** (^2) [1,2,3,4] = [1,4,9,16]

*•* Some examples

**map** (+ 3) [2,6,8] = [5,9,11] **map** (\* 2) [2,6,8] = [4,12,16] **map** (^2) [1,2,3,4] = [1,4,9,16]

*•* Given a list of lists, sum the lengths of inner lists

sumLength:: [[**Int**]] -> **Int** sumLength  $\Box$  = 0 sumLength (x:xs) = **length** x + sumLength xs

*•* Some examples

**map** (+ 3) [2,6,8] = [5,9,11] **map** (\* 2) [2,6,8] = [4,12,16] **map** (^2) [1,2,3,4] = [1,4,9,16]

*•* Given a list of lists, sum the lengths of inner lists

sumLength:: [[**Int**]] -> **Int** sumLength  $[]$  = 0 sumLength (x:xs) = **length** x + sumLength xs

*•* Can be written using **map** as:

sumLength l = **sum** (**map length** l)

Suresh PRGH 2019: Lecture 9 September 9, 2019 17/20

*•* The function **map**

 $map f$   $\Box$  =  $\Box$ **map** f (x:xs) = f x: **map** f xs

*•* The function **map**

 $map f$   $\Box$  =  $\Box$ **map** f (x:xs) = f x: **map** f xs

*•* What is the type of **map**?

**map** :: (a -> b) -> [a] -> [b]

### *The built-in function* **filter**

*•* Select all even numbers from a list

allEvens :: [**Int**] -> [**Int**] allEvens  $\Box$ allEvens  $(x:xs)$  | **even**  $x = x$ : allEvens  $xs$ | **otherwise** = allEvens xs

#### *The built-in function* **filter**

*•* Select all even numbers from a list

allEvens :: [**Int**] -> [**Int**]  $allEvens$   $[]$   $= []$ allEvens  $(x:xs)$  | **even**  $x = x$ : allEvens xs | **otherwise** = allEvens xs

*•* Abstract pattern:

**filter** :: (a -> **Bool**) -> [a] -> [a] **filter**  $p \Box$  =  $\Box$ **filter**  $p(x:xs)$  |  $p(x)$  = x: **filter** pxs | **otherwise** = **filter** p xs allEvens = **filter even**

# *Combining* **map** *and* **filter**

*•* Squares of even numbers in a list

sqrEvens :: [**Int**] -> [**Int**] sqrEvens  $l = map (\wedge 2)$  \$ **filter even** l

#### *Combining* **map** *and* **filter**

*•* Squares of even numbers in a list

sqrEvens :: [**Int**] -> [**Int**] sqrEvens  $l = map (\wedge 2)$  \$ **filter even** l

*•* Extract all vowels in a string and capitalize them

capVows :: **String** -> **String** capVows = **map toUpper** . **filter** isVow isVow c = c `**elem**` "aeiou"

#### *Combining* **map** *and* **filter**

*•* Squares of even numbers in a list

sqrEvens :: [**Int**] -> [**Int**] sqrEvens l = **map** (^2) \$ **filter even** l

*•* Extract all vowels in a string and capitalize them

capVows :: **String** -> **String** capVows = **map toUpper** . **filter** isVow isVow c = c `**elem**` "aeiou"

*•* (.) denotes function composition: (f . g) <sup>e</sup> <sup>=</sup> <sup>f</sup> (g e)